## Pre Stream Procedures

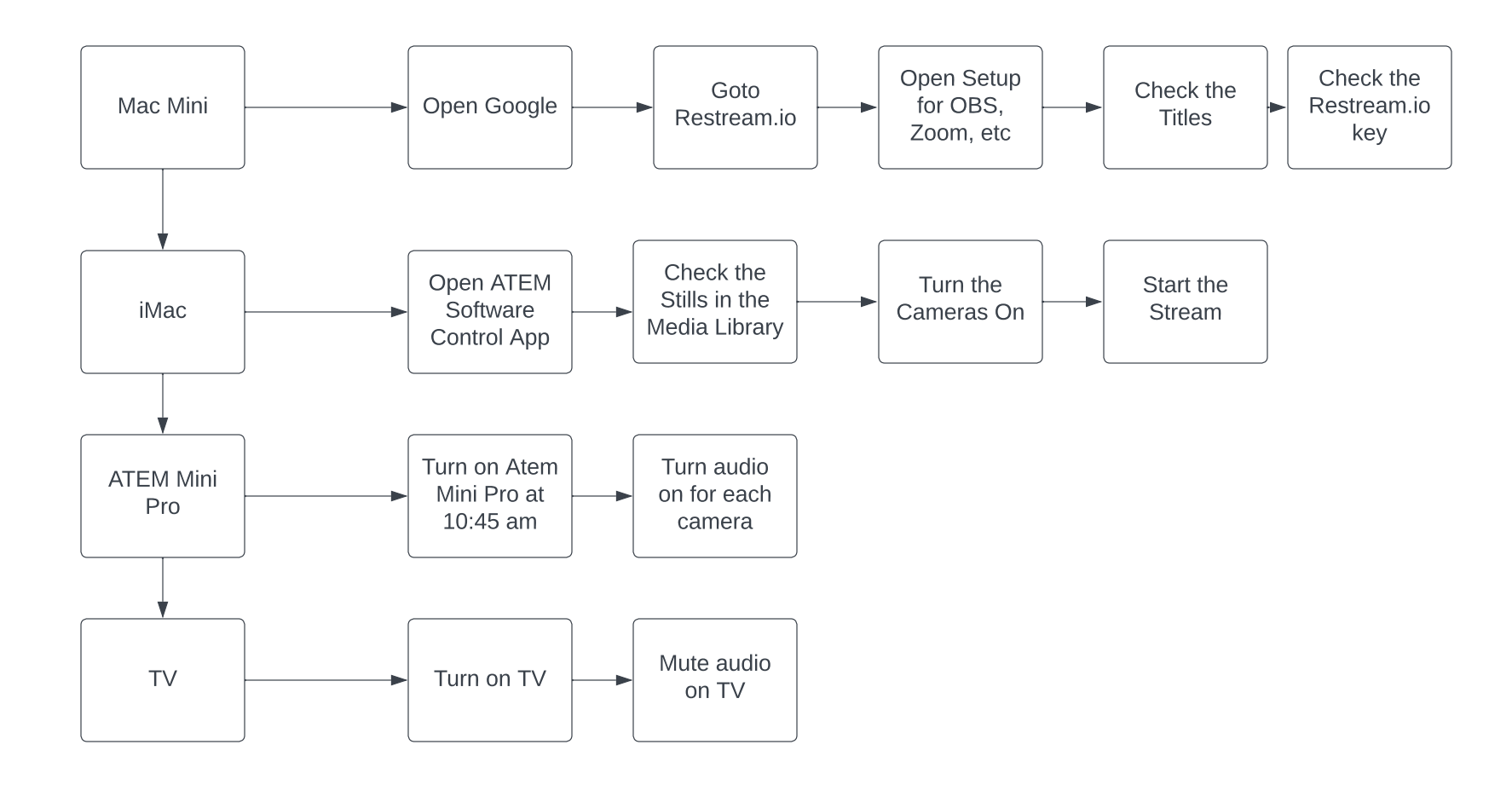